The copy filmed here hes been reproduced thenks to the generority of:

> Douglas Library Queen's University

The images appearing here are the best quelity possible considering the condition and legibility of the original copy and in keeping with the filming contract specifications.

Original copies in printed paper covers are filmed beginning w'th the front cover and ending on the last paye with e printed or illustrated impression, or the back cover when eppropriete. All other original copies are filmed beginning on the first page with a printed or illustrated impression, and ending on the last page with a printed or illustrated impression.

The last recorded frame on each microfiche shall contain the symbol  $\rightarrow$  (meaning "CON-TINUED"), or the symbol  $\nabla$  (meaning "END"), whichever applies.

Maps, plates, charts, etc., may be filmed at different reduction ratios. Those too large to be entirely included in one exposure are filmed beginning in the upper left hand corner, left to right and top to bottom, as many frames as required. The following diagrams illustrate the method:

L'exempleire filmé fut reproduit grâce à le générosité de:

> Douglas Library Queen's University

 $\lambda$ 

 $\ddot{\phantom{1}}$ 

Les images suivantes ont été reproduites avec le plus grand soin, compte tenu de la condition et de le netteté de l'exemplaire filmé, et en conformité avec les conditions du contret de filmage.

Les exempleires originaux dont la couverture en pepier est imprimée sont filmés en commencant par le premier plat ot en terminant soit par la dernière page qui comporte une empreinte d'impression ou d'illustration, soit par le second plat, salon le cas. Tous les autres exemplaires origineux sont filmés en commencent par la première page qui comporte une empreinte d'impression ou d'illustretion et en terminant per le dernière page qui comporte une telle empreinte.

Un des symboles suivants apparaître sur le dernière image de chaque microfiche, seion ie ces: le symbole —> signifie "A SUIVRE", le symbole V signifie "FIN".

Les cartes, pianches, tabieaux, etc., peuvent être fiimés à des teux de réduction différents. Lorrque 's document est trop grend pour être reproduit en un seui cliché, il est filmé à partir de l'angie supérieur geuche, du gauche à droite, et de heut en bes, en prenant ie nombre d'images nécessaire. Les diegrammes suivants illustrent la méthode.

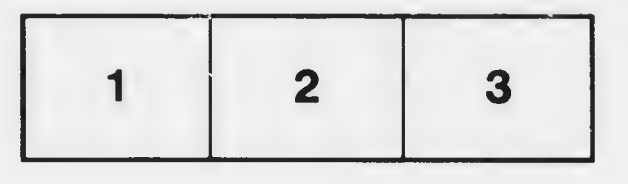

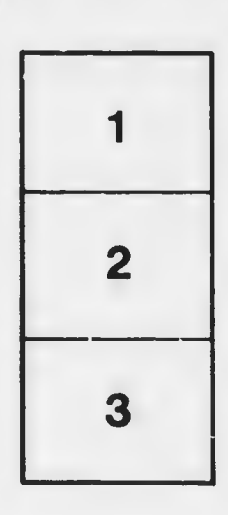

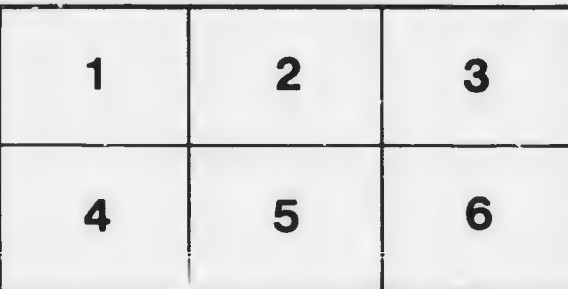